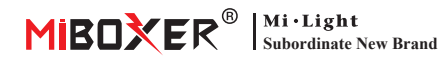

### **1. Cechy**

Produktu wykorzystuje szeroko stosowaną technologię bezprzewodową 2,4 GHz z cechami niskiego zużycia energii, długiej transmisji sygnału i silnego przeciwdziałania zakłóceniom itp. Produktu ma funkcję automatycznej transmisji. Szeroko stosowany do sterowania oświetleniem hotelowym i oświetleniem domowym.

## **Dual White LED Light**

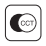

Temperatura koloru nastawny

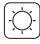

Przyciemnij jasność

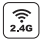

Technologia transmisji bezprzewodowej 2.4G RF

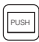

Obsługa ściemniania PUSH  $|\mathsf{G}|\mathsf{N}|$  Transmisja sygnału

# **Single Color LED Light**

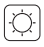

Przyciemnij jasność

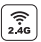

Technologia transmisji bezprzewodowej 2.4G RF

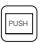

Obsługa ściemniania PUSH

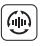

Transmisja sygnału

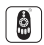

Zdalne sterowanie Odległość kontrolna 30m

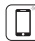

Kontrola aplikacji na smartfona (wymagana jest bramka 2,4 GHz)

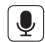

Obsługa sterowania głosowego innej firmy (wymagana jest bramka 2,4 GHz)

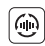

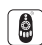

Zdalne sterowanie Odległość kontrolna 30m

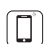

Kontrola aplikacii na smartfona (wymagana jest bramka 2,4 GHz)

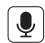

Obsługa sterowania głosowego innej firmy (wymagana jest bramka 2,4 GHz)

# **2. Ściemnianie PUSH**

### **Krótkie naciśnięcie przełącznika:**

włącz lub wyłącz światło.

### **Długie naciśnięcie przełącznika:**

- Płynne ściemnianie jasności.
- Długie naciśnięcie / zwolnienie i długie naciśnięcie ponownie, aby zwiększyć lub zmniejszyć jasność.

# **3. Transmisja sygnału**

Jeden światło może przesyłać sygnały z pilota do innego światło w promieniu 30m, o ile w promieniu 30m znajduje się światło odległość zdalnego sterowania może być nieograniczona.

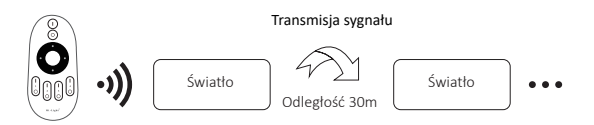

# **4. Instrukcje dotyczące łączenia/odłączania kodu**

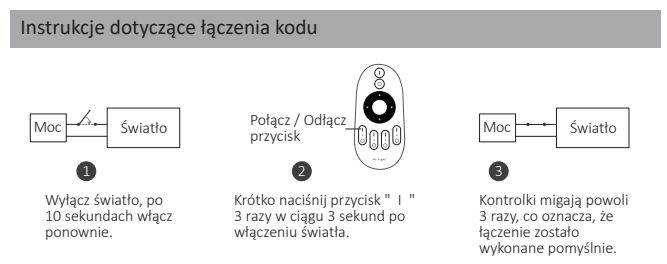

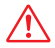

Łączenie nie powiodło się, jeśli lampka nie miga powoli. Wykonaj ponownie powyższe kroki. (Uwaga: Światło, który został połączony, nie może ponownie połączyć się)

### Instrukcje dotyczące odłączania kodu

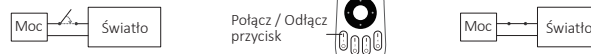

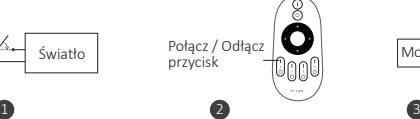

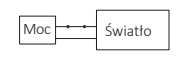

Wyłącz światło, po 10 sekundach włącz ponownie.

Krótko naciśnij przycisk " I " 5 razy w ciągu 3 sekund po włączeniu światła.

Kontrolki migają szybko 10 razy, co oznacza pomyślne rozłączenie.

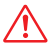

Odłączenie nie powiodło się, jeśli lampka nie miga szybko, wykonaj ponownie powyższe kroki. (Uwaga: Światło nie został połączony, więc nie trzeba odłączać)

### **5. PWM przełączanie wysokiej częstotliwości / niskiej częstotliwości**

#### **Przełącz na wysoką częstotliwość (8 KHz):** pod warunkiem włączenia światła

- 1. Krótko naciśnij raz przycisk **"OFF"** na pilocie;
- 2. Krótko naciśnij przycisk **"ON"** 5 razy w ciągu 3 sekund, białe światło miga 2 razy szybko, wskazując pomyślnie.

#### **Przełącz na niską częstotliwość (500Hz):** pod warunkiem wyłączenia światła

- 1. Krótko naciśnij raz przycisk **"ON"** na pilocie;
- 2. Krótko naciśnij przycisk **"OFF"** 5 razy w ciągu 3 sekund, białe światło miga 2 razy powoli, wskazując pomyślnie.

## **6. Zeskanuj kod QR do obejrzyj instrukcję wideo**

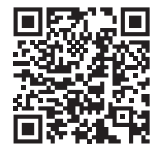

Kontrola aplikacii na smartfona (WL-Box1 wideo)

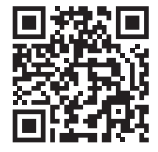

Sterowania głosowego innej firmy

# **7. Tryb "Nie przeszkadzać"**

Można go aktywować lub wyłączyć za pomocą pilota

#### **Włącz "Nie przeszkadzać" (szerokie używanie w obszarze, w którym często występują przerwy w zasilaniu, aby oszczędzać energię)**

Naciśnij przycisk "OFF" trzy razy w ciągu trzech sekund i naciśnij przycisk "ON" trzy razy, Aktywowany pomyślnie, gdy dioda LED miga szybko cztery razy.

#### **Uwaga: Tryb Nie przeszkadzać jest włączony**

1. Gdy światło jest wyłączone (na przykład: użyj aplikacji lub pilota, aby wyłączyć światło)

Po wyłączeniu zasilania i ponownym włączeniu lampka jest wyłączona. **(Użytkownik musi dwa razy wyłączyć i włączyć zasilanie, aby aktywować światło lub użyć aplikacji/pilotu, aby aktywować światło)**

Światło jest włączone po wyłączeniu i jednokrotnym włączeniu zasilania. 2. Gdy światło jest włączone

#### **Wyłącz "Nie przeszkadzać"**

Naciśnij przycisk "ON" trzy razy w ciągu trzech sekund i naciśnij przycisk "OFF" trzy razy, zamknij się pomyślnie, gdy dioda led zacznie powoli migać cztery razy.

**Uwaga: Dioda będzie zawsze świecić w trybie "ON", jeśli włączysz i wyłączysz zasilanie po**  zamknięciu przez użytkownika trybu "Nie przeszkadzać".

## **Kompatybilny z tymi pilotami (do kupienia osobno)**

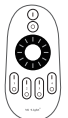

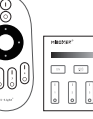

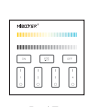

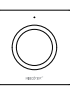

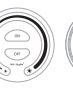

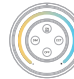

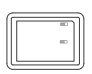

FUT006 FUT007 B1/B1-B/T1 B2/T2 K1/K1-B FUT087 S1-B/S1-W WL-Box1

FUT087-B

S1-B / S1-W S1-G

## **8. Uwaga**

- 1. Proszę sprawdzić czy napięcie zasilania jest zgodne ze światło oraz proszę sprawdzić połączenie zarówno katody jak i anody, w przeciwnym razie światło zostanie uszkodzony.
- 2. Proszę nie podłączać przewodów przy włączonym zasilaniu. Proszę włączyć ponownie tylko wtedy, gdy jest prawidłowo podłączony i nie ma zwarcia.
- 3. Użytkownik nieprofesjonalny nie może bezpośrednio demontować opraw oświetleniowych.
- 4. Proszę nie używać światło w miejscu o dużym zasięgu metalowym lub w pobliżu silnej fali elektromagnetycznej, w przeciwnym razie poważnie wpłynie to na odległość zdalną.

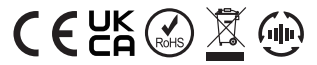

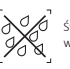

Światło nie może używać w wilgotnym miejscu

Wyprodukowano w Chinach